## *Applied Deep Learning*

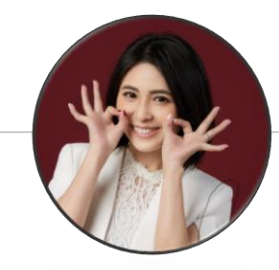

# **Backpropagation for Optimization**

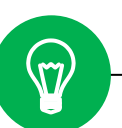

**September 15th, 2022 [http://adl.miulab.tw](http://adl.miulab.tw/)**

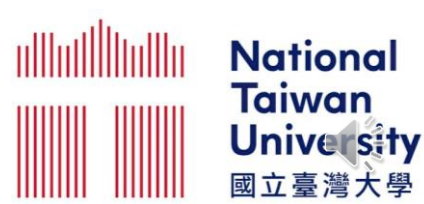

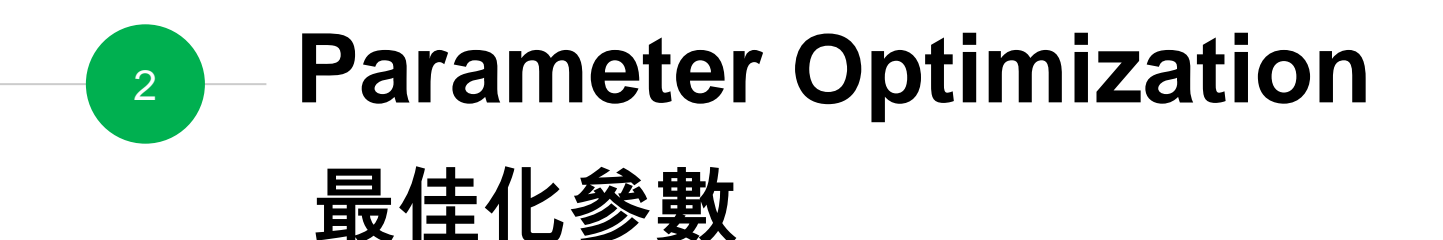

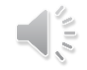

## <sup>3</sup> **Notation Summary**

- $a_i^l$  : out<sub>l</sub> : output of a neuron
- $\overline{a}^l$  : output vector of a layer

$$
w_{ij}^l
$$
: a weight  

$$
W^l
$$
: a weight matrix

- *l*  $z_i^{\iota}$  : input of activation function
- *l*  $z^{\prime}$  : input vector of activation function for a layer
- $b_i^{\mu}$  $b_i^\iota\;$  : a bias
- $b^l\;$  : a bias vector

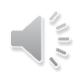

### **Layer Output Relation – from** *a* **to** *z*

4

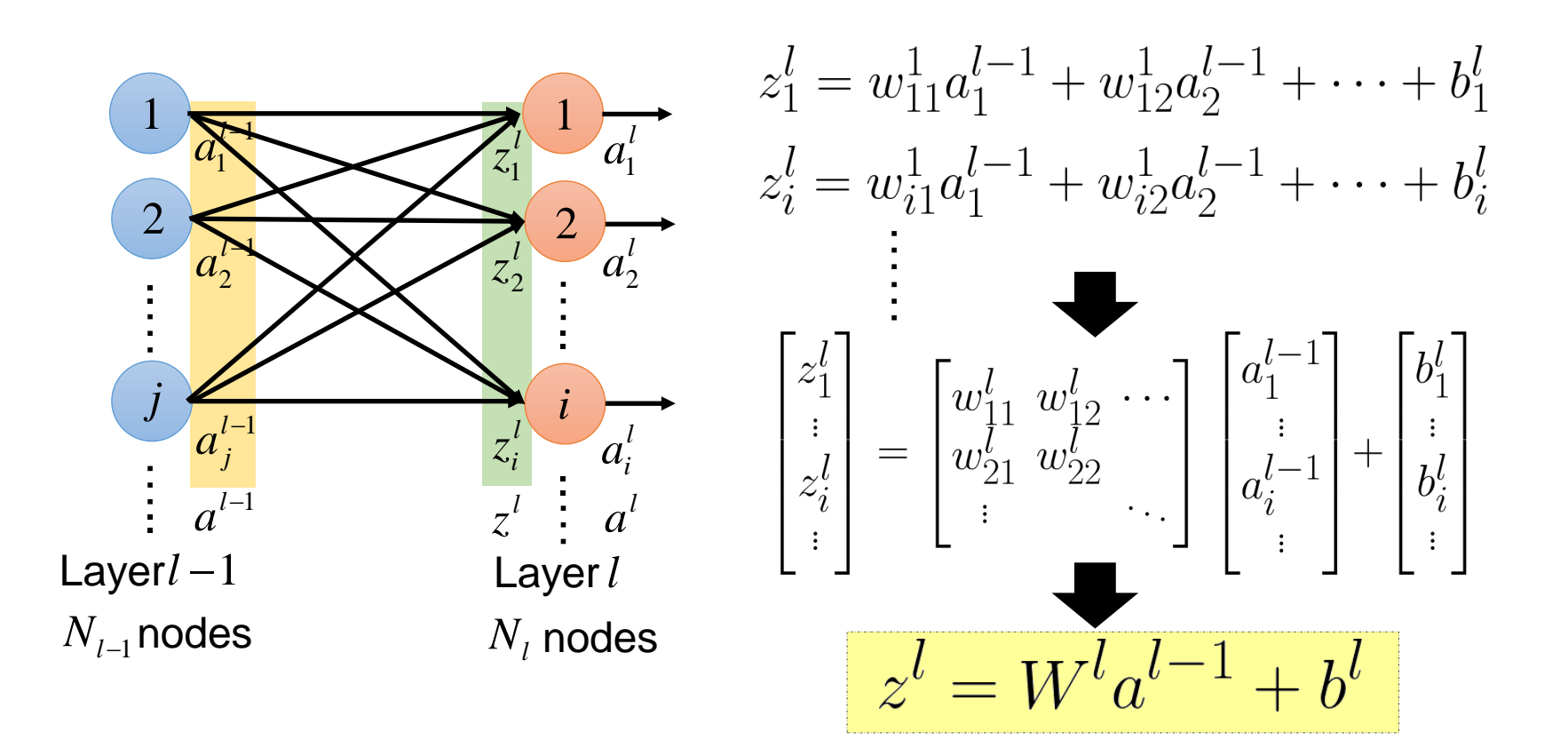

### <sup>5</sup> **Layer Output Relation – from** *z* **to** *a*

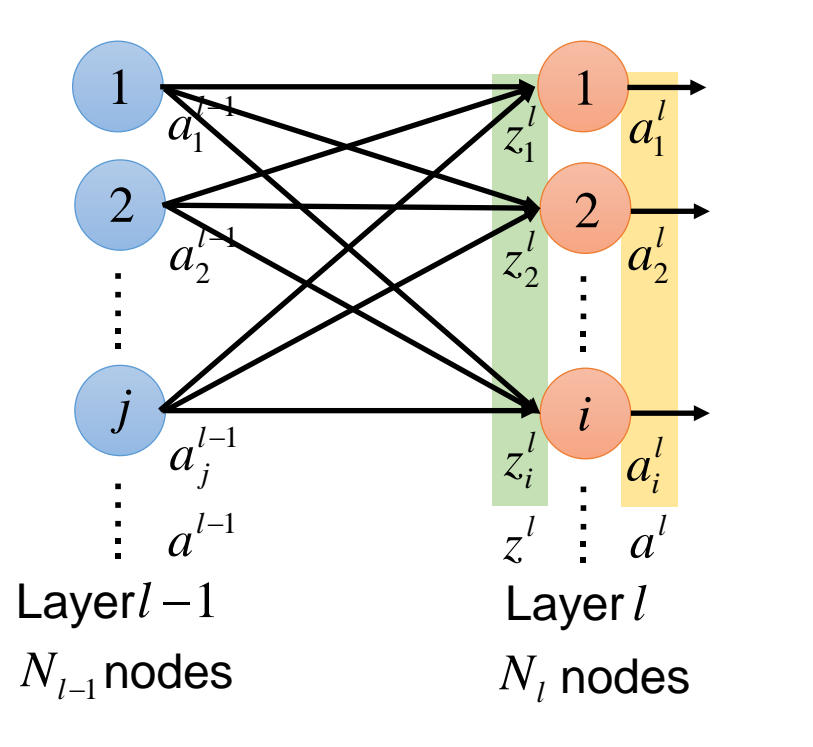

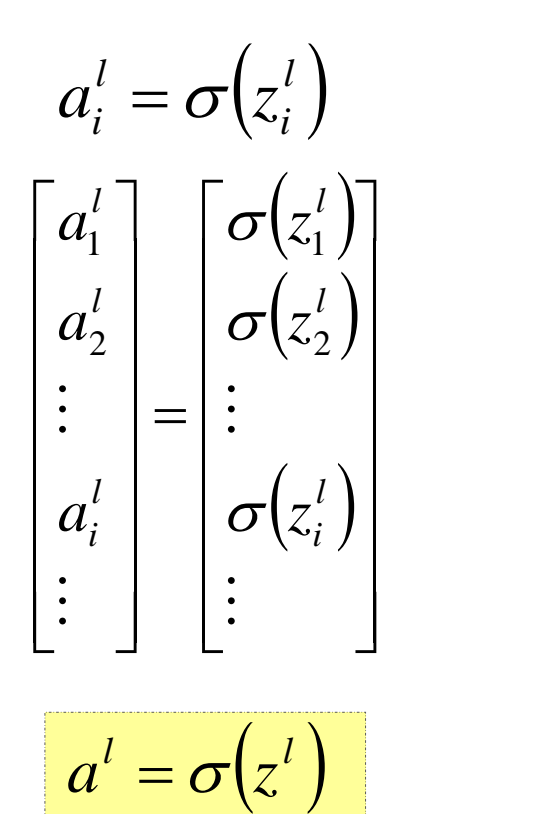

### <sup>6</sup> **Layer Output Relation**

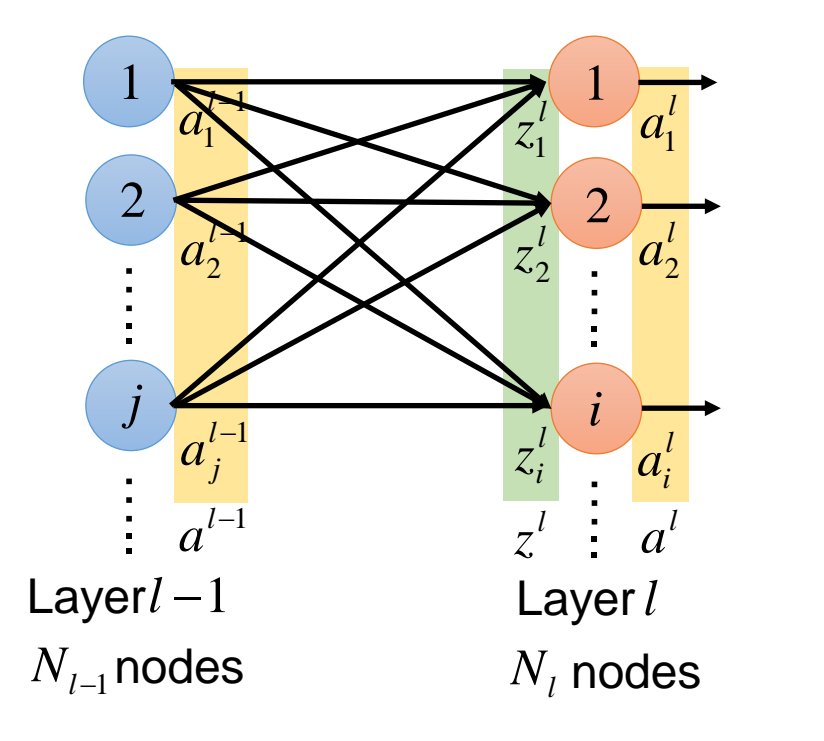

 $z^l = W^l a^{l-1} + b^l$  $a^l = \sigma(z^l)$  $a^l = \sigma(W^l a^{l-1})$  $+ h^{l}$ 

#### **Neural Network Formulation** 7

 $\bigodot$  Fully connected feedforward network  $f: R^N \to R^M$ 

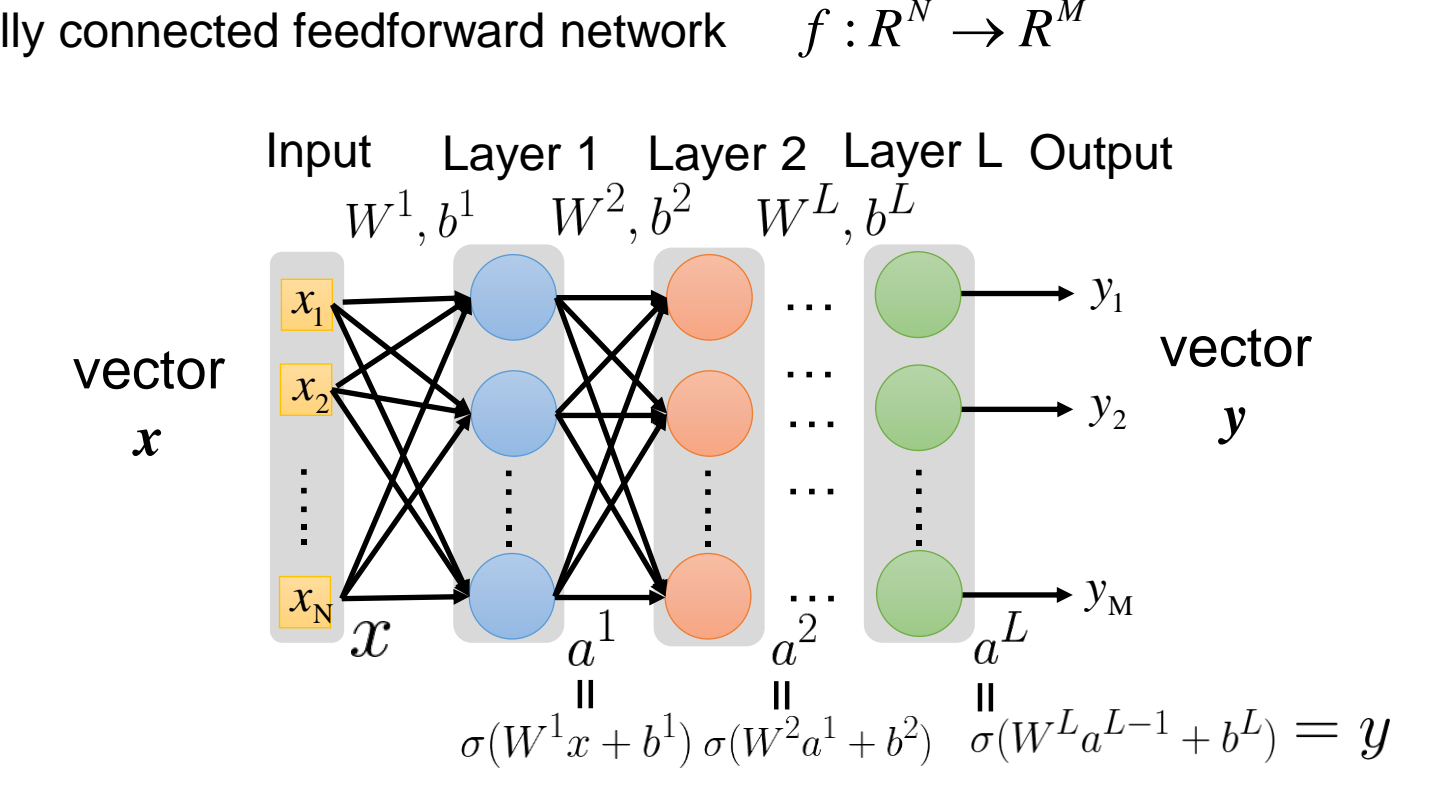

#### **Neural Network Formulation** 8

 $\bigodot$  Fully connected feedforward network  $f: R^N \to R^M$ 

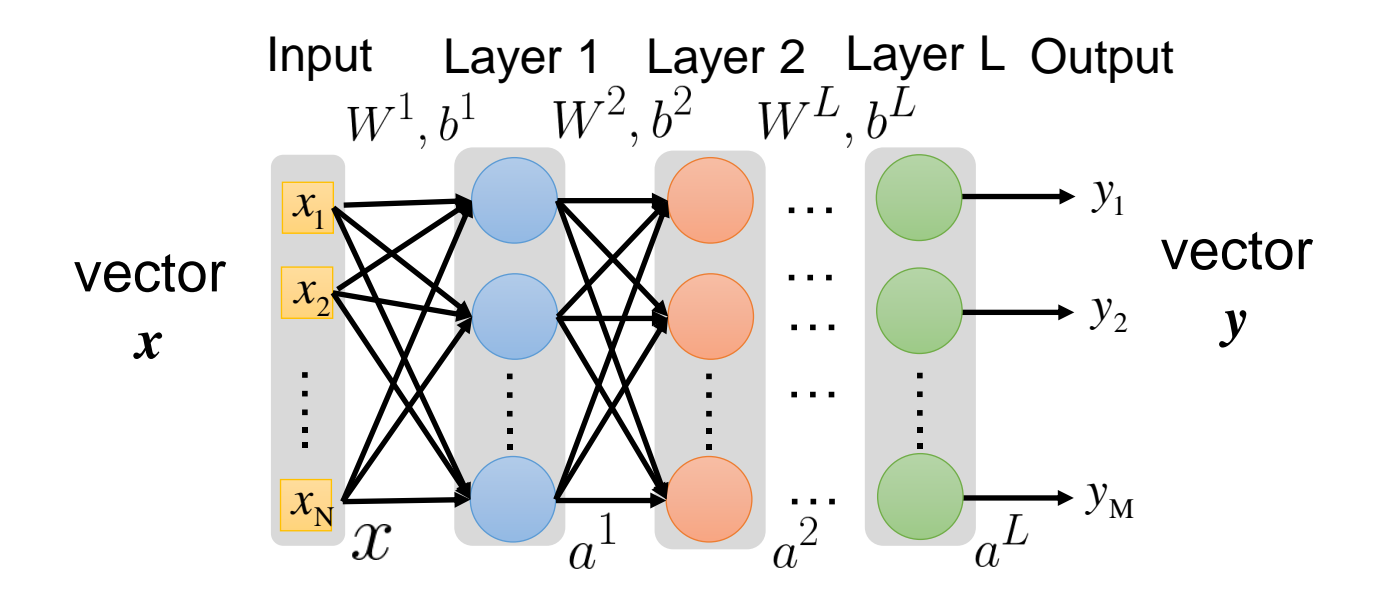

 $y = f(x) = \sigma(W^L \cdots \sigma(W^2 \sigma(W^1 x + b^1) + b^2) \cdots + b^L)$ 

## <sup>9</sup> **Loss Function for Training**

 $x\colon$  "It claims too much." function input  $\hat{y}$ : **-** (negative) Model: Hypothesis Function Set :  $f_1, f_2 \cdots$ function outputTraining Data Training: Pick the best function *f* \* (*<sup>x</sup>*<sup>1</sup>  $\left| \cdot \right\rangle (x_2, \hat{y}_2), \ldots \}$  $,\hat{y}_1$ **)**,  $(x_2,\hat{y}_2)$ "Best" Function $f^{\ast}$ A "Good" function:  $f(x; \theta) \sim \hat{y}$   $\parallel$   $\hat{y} - f(x; \theta) \parallel \approx 0$ Define an example loss function:  $C(\theta) = \sum \|\hat{y}_k - f(x_k; \theta)\|$  $k<sub>i</sub>$ sum over the error of all training samples

## <sup>10</sup> **Gradient Descent for Neural Network**

$$
y = f(x) = \sigma(W^L \cdots \sigma(W^2 \sigma(W^1 x + b^1) + b^2) \cdots + b^L)
$$

$$
\theta = \left\{ W^{1}, b^{1}, W^{2}, b^{2}, \cdots W^{L}, b^{L} \right\}
$$

$$
W^{l} = \begin{bmatrix} w_{11}^{l} & w_{12}^{l} & \cdots \\ w_{21}^{l} & w_{22}^{l} & \cdots \\ \vdots & \ddots & \vdots \end{bmatrix} b^{l} = \begin{bmatrix} \vdots \\ b_{i}^{l} \\ \vdots \end{bmatrix}
$$

 $\nabla C(\theta) = \begin{bmatrix} \frac{\partial C(\theta)}{\partial w_{ij}^l} \\ \vdots \\ \frac{\partial C(\theta)}{\partial C(\theta)} \end{bmatrix}$ 

**Algorithm** Initialization: start at  $\theta^0$ while $(\theta^{(i+1)} \neq \theta^i)$ { compute gradient at  $\theta^{\it i}$ 

update parameters  $\theta^{i+1} \leftarrow \theta^i - \eta \nabla_{\theta} C(\theta^i)$ 

Computing the gradient includes millions of parameters. To compute it efficiently, we use **backpropagation**.

}

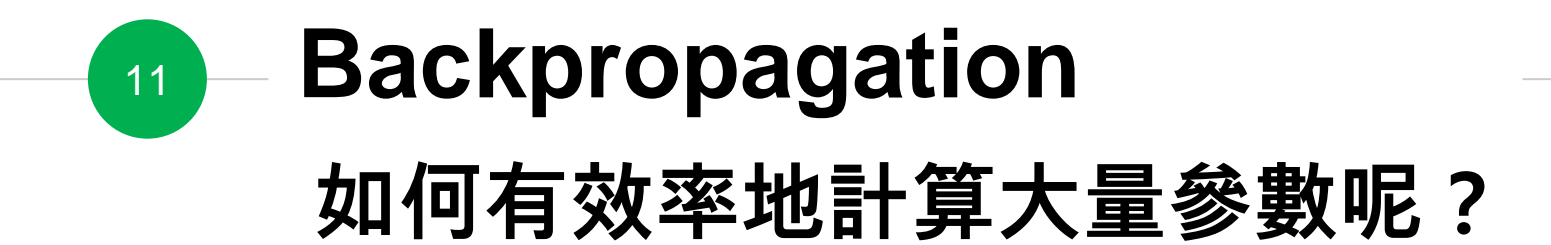

#### **Forward v.s. Back Propagation** 12

- ◉ In a feedforward neural network
	- forward propagation
		- from input x to output y information flows forward through the network
		- during training, forward propagation can continue onward until it produces a scalar cost *C*(*θ*)
	- back-propagation
		- allows the information from the cost to then flow backwards through the network, in order to compute the **gradient**
		- $\blacksquare$  can be applied to any function

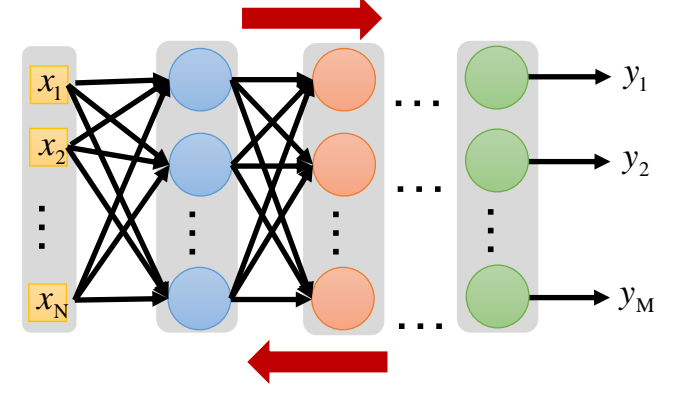

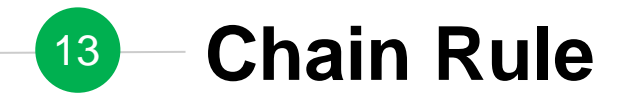

 $\Delta w \to \Delta x \to \Delta y \to \Delta z$ *z f*  $\partial z$   $\partial z \partial y \partial x$  $\frac{\partial}{\partial w} = \frac{\partial}{\partial y} \frac{\partial}{\partial x} \frac{\partial}{\partial w}$ *y*  $= f'(y) f'(x) f'(w)$ *f* forward propagation for cost *x f*  $= f'(f(f(w))) f'(f(w)) f'(w)$ *w* back-propagation for gradient

## <sup>14</sup> **Gradient Descent for Neural Network**

$$
y = f(x) = \sigma(W^L \cdots \sigma(W^2 \sigma(W^1 x + b^1) + b^2) \cdots + b^L)
$$

$$
\theta = \left\{ W^{1}, b^{1}, W^{2}, b^{2}, \cdots W^{L}, b^{L} \right\}
$$

$$
W^{l} = \begin{bmatrix} w_{11}^{l} & w_{12}^{l} & \cdots \\ w_{21}^{l} & w_{22}^{l} & \cdots \\ \vdots & \vdots & \ddots \end{bmatrix} b^{l} = \begin{bmatrix} \vdots \\ b_{i}^{l} \\ \vdots \end{bmatrix}
$$

 $\nabla C(\theta) = % \begin{cases} f(\theta) & \text{if } \theta \in \mathcal{C}^d. \label{eq:2.1} \end{cases} % \begin{minipage}[b]{0.85\textwidth} \centering \begin{minipage}[b]{0.85\textwidth} \centering \centering \end{minipage} \begin{minipage}[b]{0.85\textwidth} \centering \end{minipage} \begin{minipage}[b]{0.85\textwidth} \centering \end{minipage} \begin{minipage}[b]{0.85\textwidth} \centering \end{minipage} \begin{minipage}[b]{0.85\textwidth} \centering \end{minipage} \begin{minipage}[b]{0$ 

**Algorithm** Initialization: start at  $\theta^0$ while $(\theta^{(i+1)} \neq \theta^i)$ { compute gradient at  $\theta^{\it i}$ update parameters  $\theta^{i+1} \leftarrow \theta^i - \eta \nabla_{\theta} C(\theta^i)$ }

Computing the gradient includes millions of parameters. To compute it efficiently, we use **backpropagation**.

 $15 - \partial C(\theta)/\partial w_{ij}^l$ 

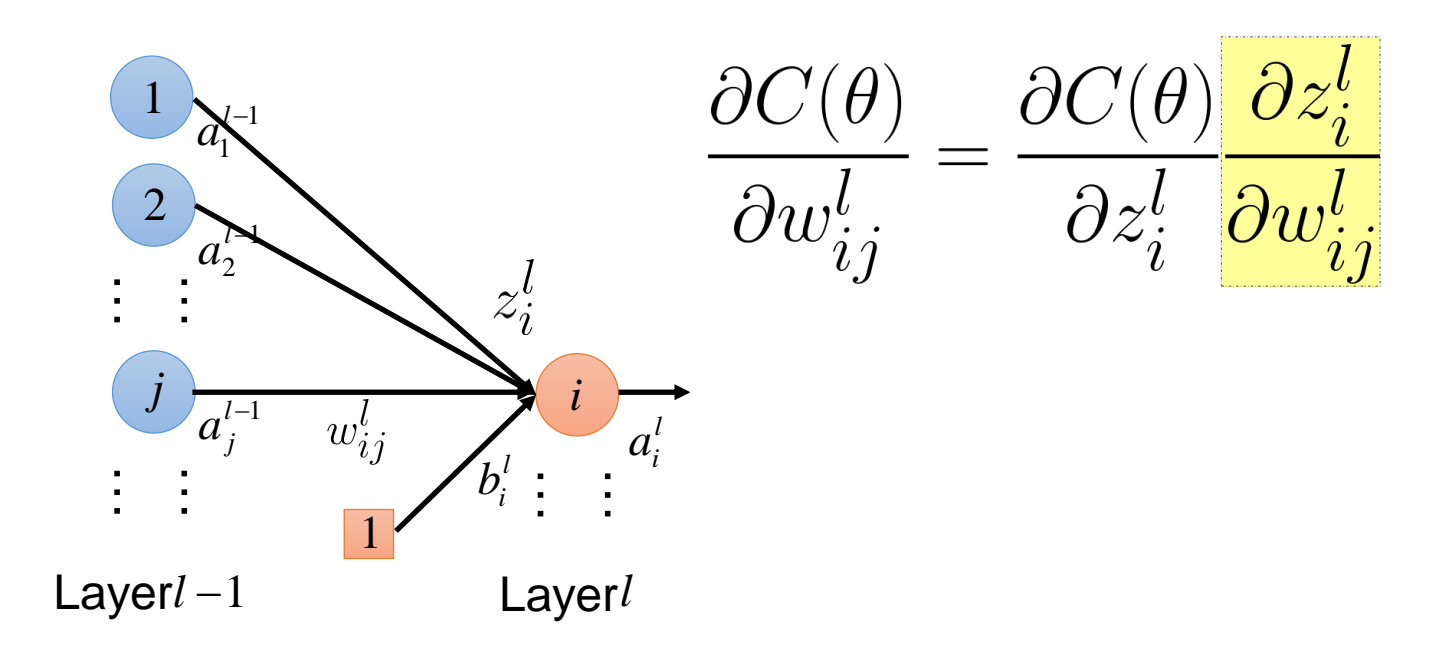

 $16-\partial z_i^l/\partial w_{i\,j}^l$   $(l>1)$ 

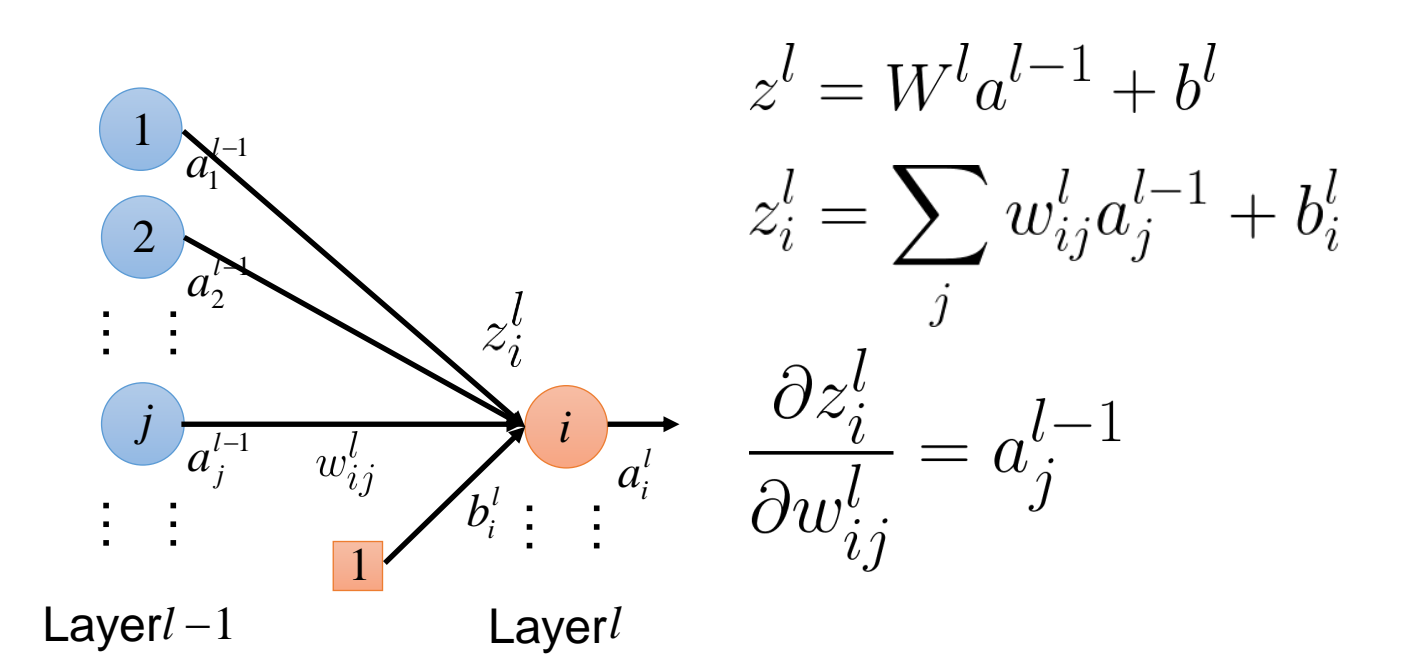

 $\label{eq:11} \textbf{17}-\partial z_i^l/\partial w_{i\,j}^l\,(l=1)$ 

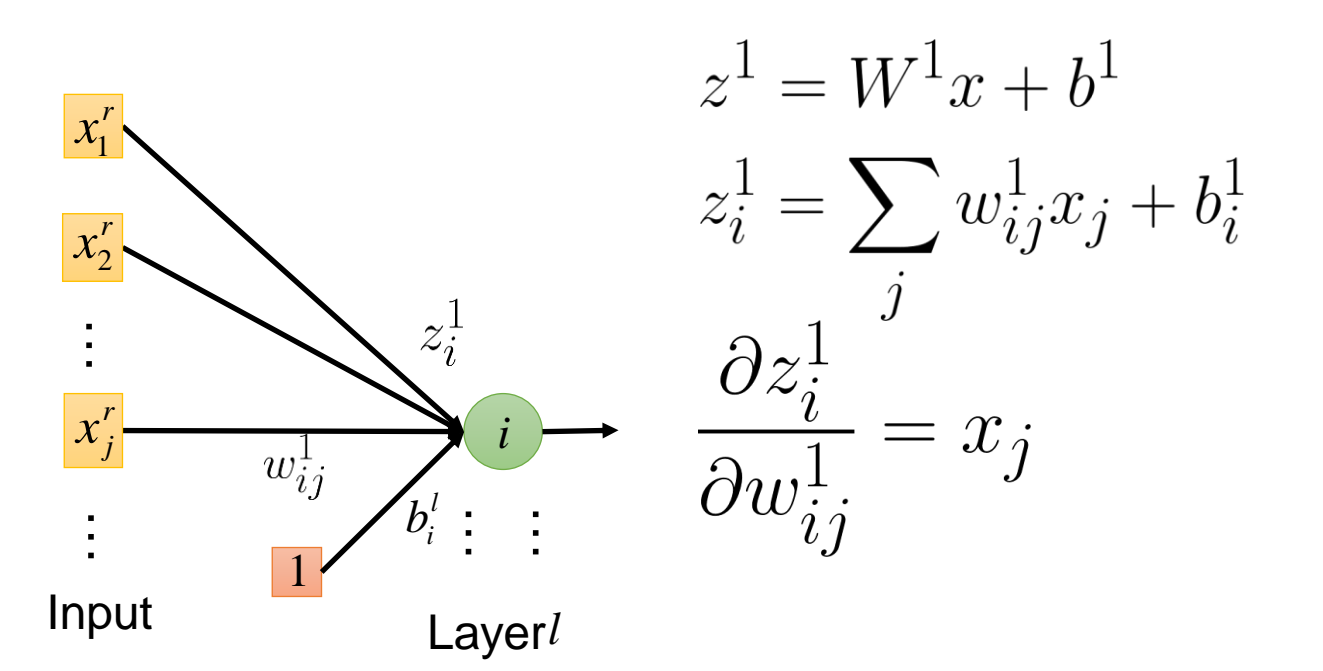

 $-\partial C(\theta)/\partial w_{i\,j}^l$ 18

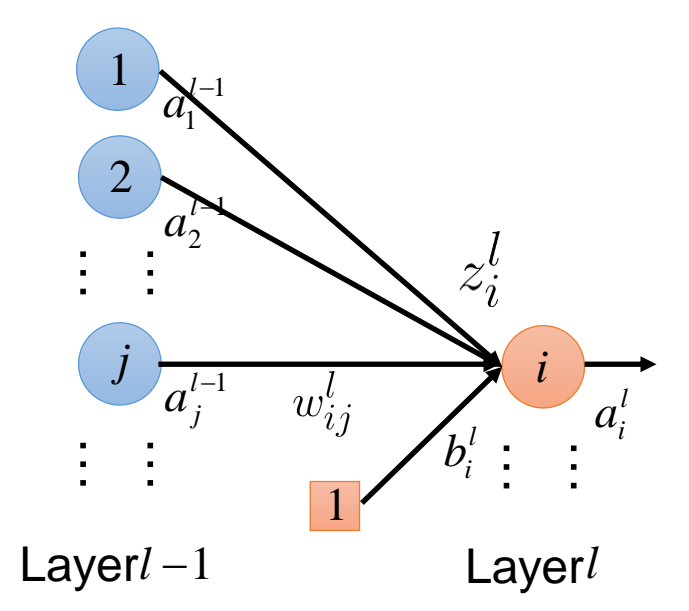

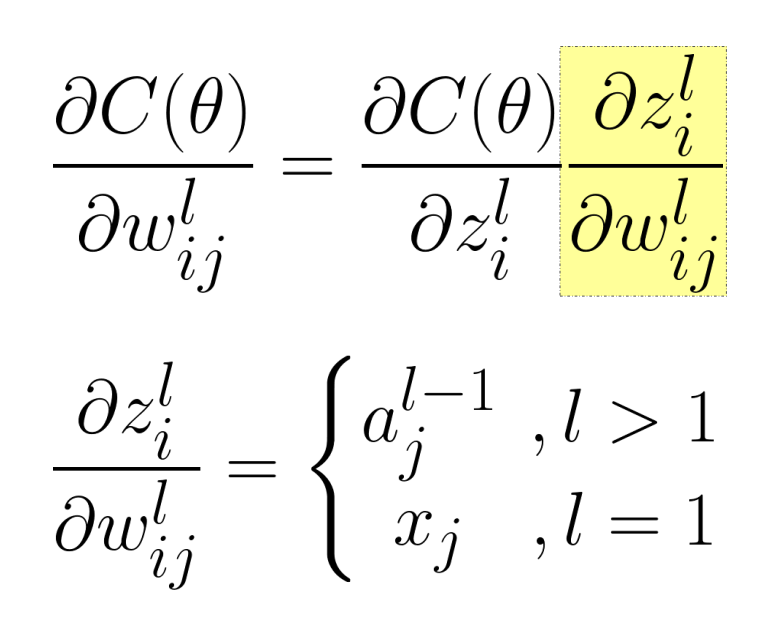

 $-\partial C(\theta)/\partial w_{ij}^l$  $-19-$ 

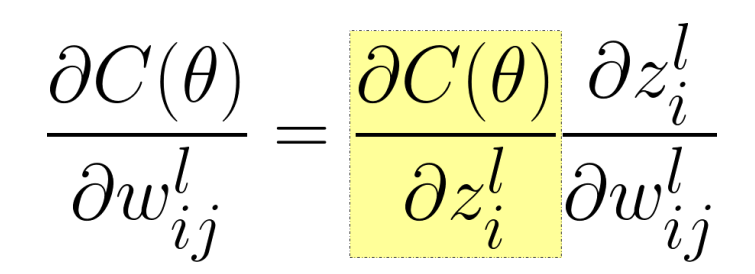

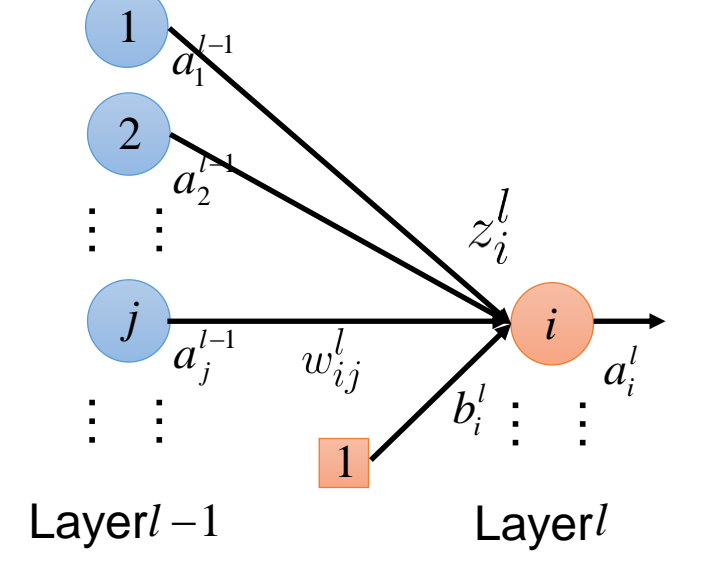

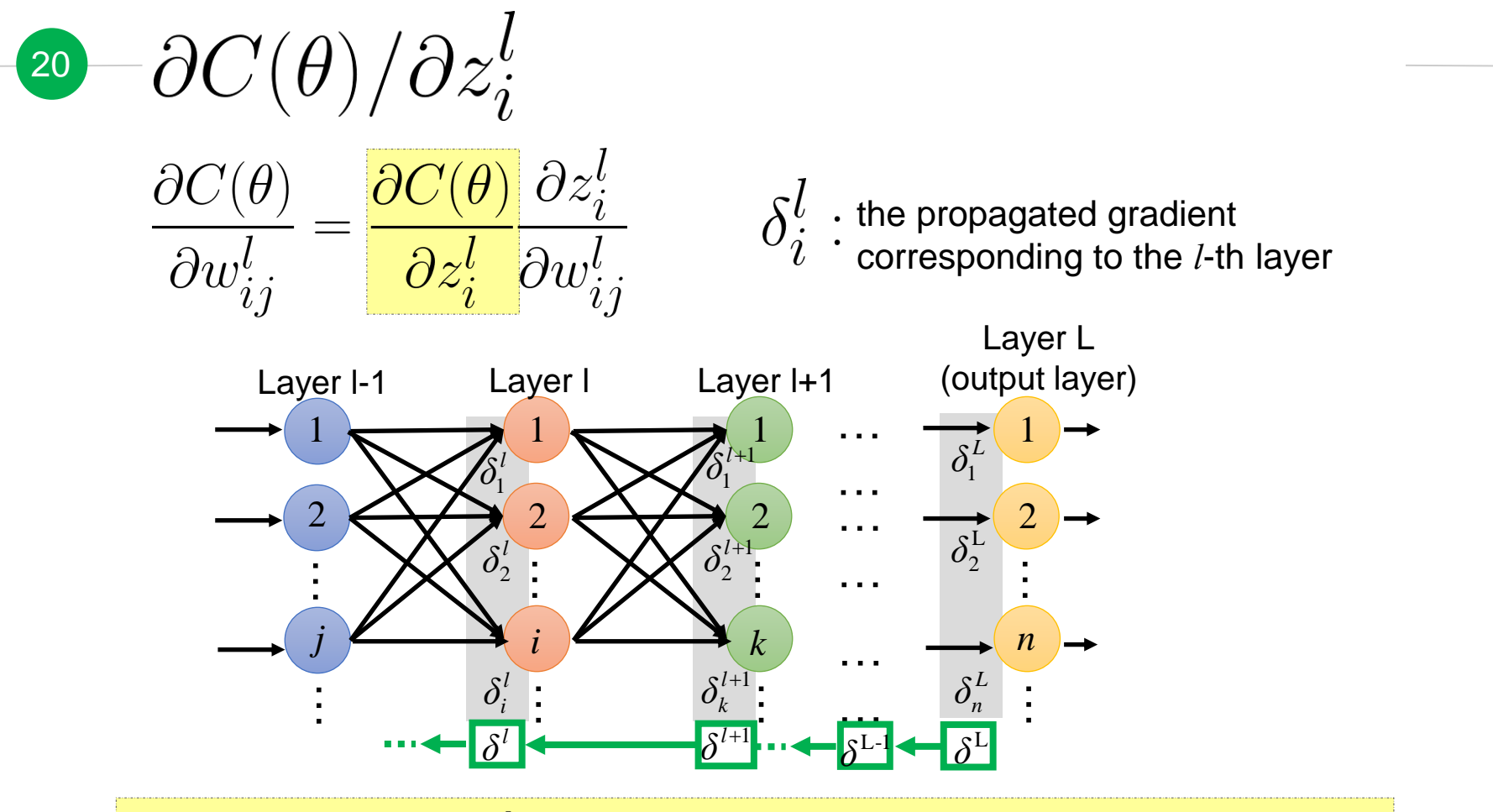

Idea: computing  $\delta^l$  layer by layer (from  $\delta^L$  to  $\delta^1$ ) is more efficient

 $\partial^2 \phi - \partial C(\theta)/\partial z_i^l = \delta_i^l$ 

O Idea: from L to 1

- **1** Initialization: compute  $\delta^L$
- 2 Compute  $\delta^l$  based on  $\delta^{l+1}$

 $22-\partial C(\theta)/\partial z_i^l=\delta_i^l$ 

◉ Idea: from L to 1 **1** Initialization: compute  $\delta^L$ 2 Compute  $\delta^l$  based on  $\delta^{l+1}$ 

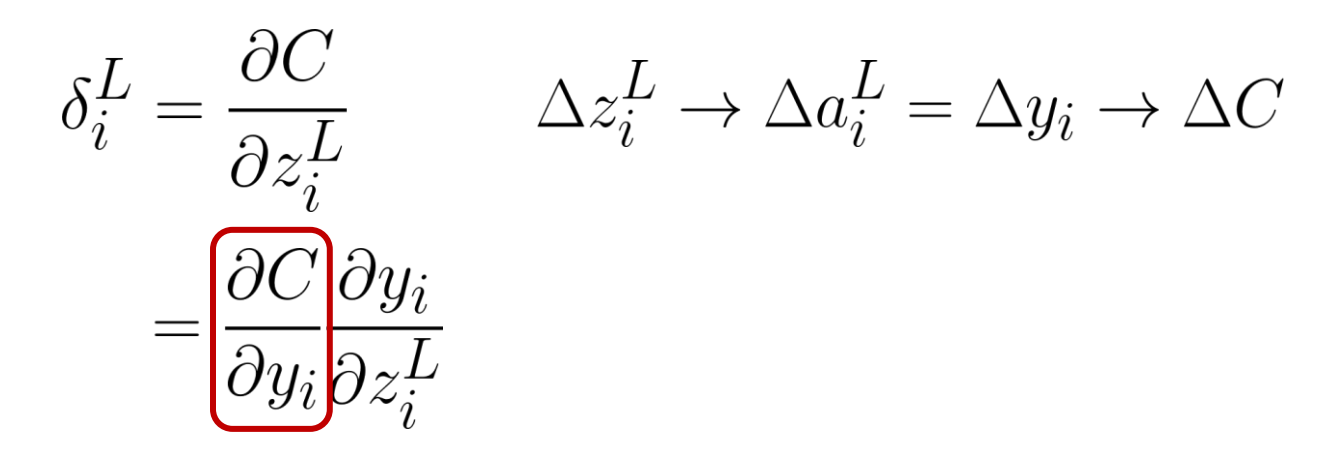

 $\partial C/\partial y_i$  depends on the loss function

 $\partial^2 \partial C(\theta)/\partial z_i^l = \delta_i^l$ 

Idea: from L to 1 **1** Initialization: compute  $\delta^L$ 2 Compute  $\delta^l$  based on  $\delta^{l+1}$ 

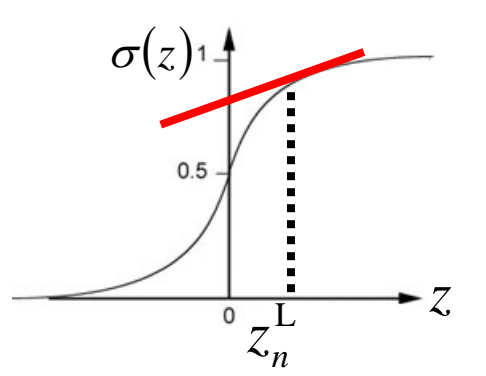

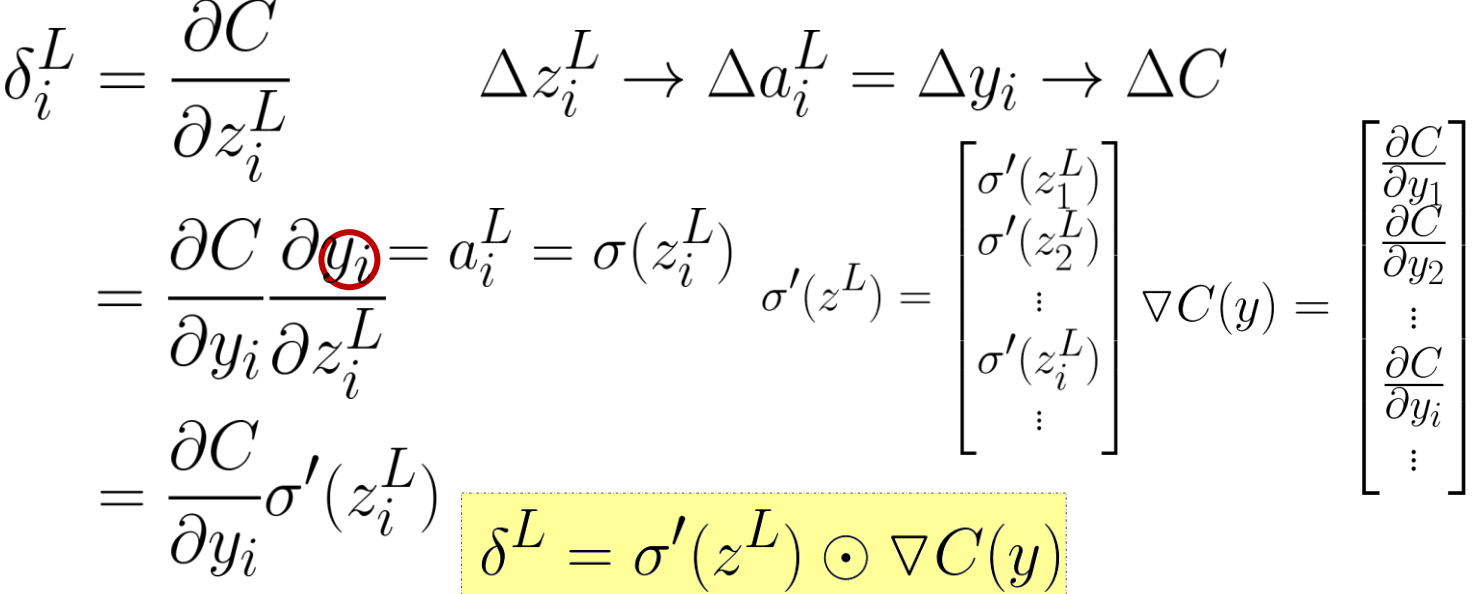

 $24-\partial C(\theta)/\partial z_i^l=\delta_i^l$ 

◉ Idea: from L to 1  $\Phi$  Initialization: compute  $\delta^L$ **2** Compute  $\delta^l$  based on  $\delta^{l+1}$  $\Delta z_i^l \rightarrow \Delta a_i^l \underbrace{\left\langle \begin{array}{c} \Delta z_1^{l+1} \ddots \\ \Delta z_2^{l+1} \cdots \Delta z_{i-1}^{l+1} \end{array} \right\rangle}_{\Delta z_1^{l+1} \cdots \Delta z_{i-1}^{l+1}}$  $\Delta z_1^{l+1}$   $\ddots$  $\Delta z_2^{l+1}$   $\ddots$ 1 · … *l*  $\varDelta z_k^{l+1}$  ……. … $\delta_i^l = \frac{\partial C}{\partial z_i^l} = \sum_k (\frac{\partial C}{\partial z_k^{l+1}} \frac{\partial z_k^{l+1}}{\partial a_i^l} \frac{\partial a_i^l}{\partial z_i^l})$  $\frac{\partial C}{\partial z_k^{l+1}} \frac{\partial z_k^{l+1}}{\partial a_i^l}$ 

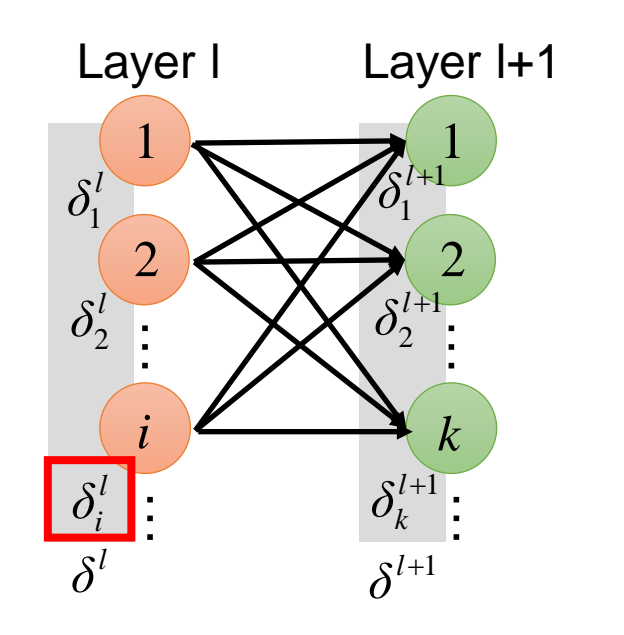

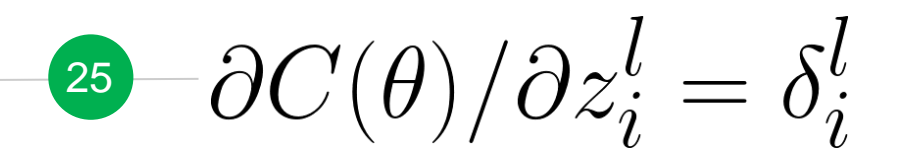

◉ Idea: from L to 1  $\Phi$  Initialization: compute  $\delta^L$ **2** Compute  $\delta^l$  based on  $\delta^{l+1}$ 

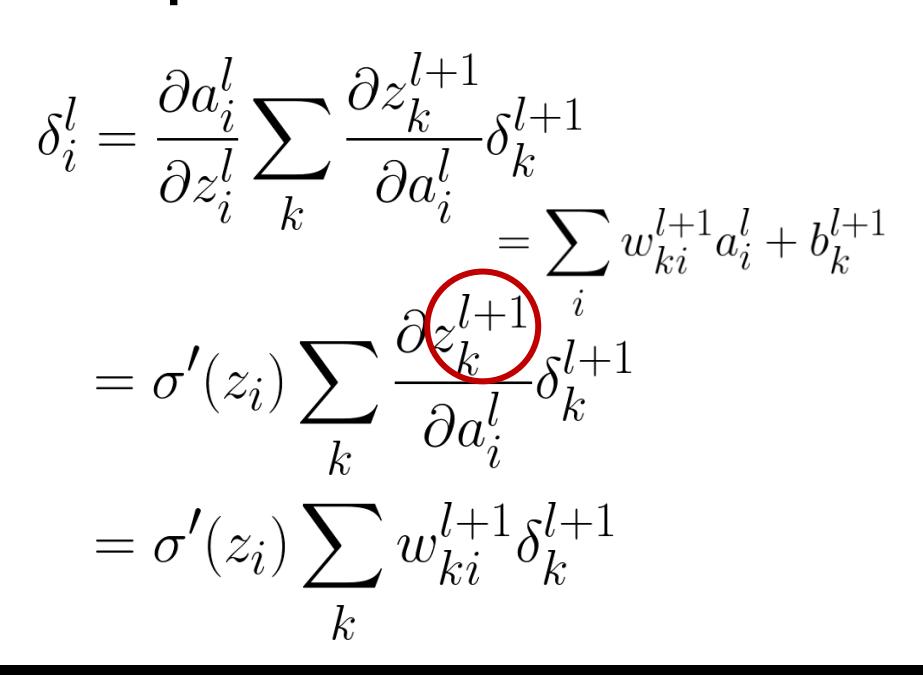

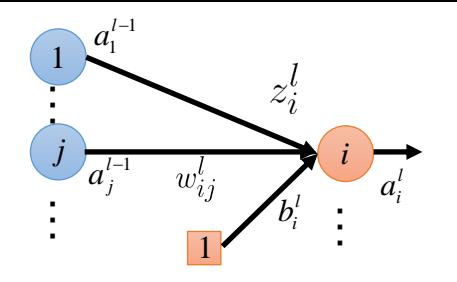

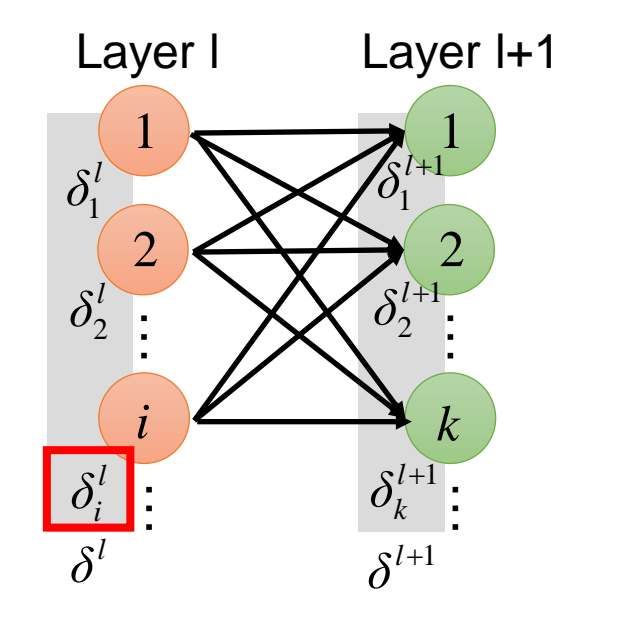

 $-\partial C(\theta)/\partial z_i^l = \delta_i^l.$ 26

**●** Rethink the propagation

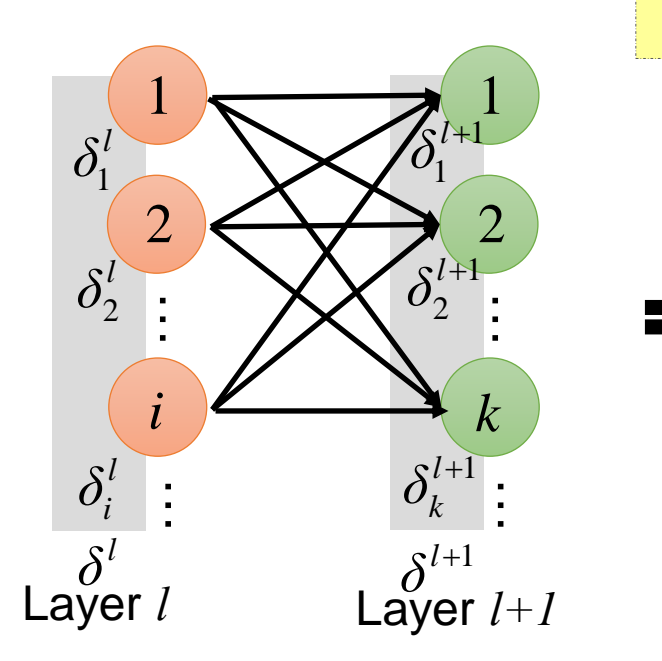

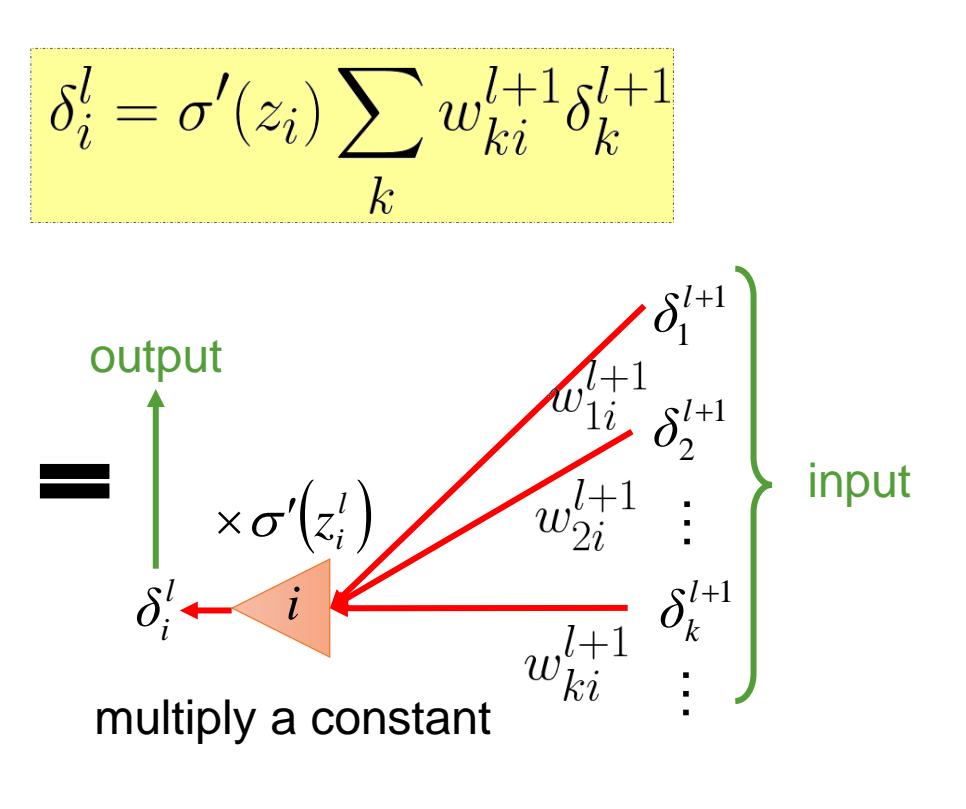

 $\partial^2 C(\theta)/\partial z_i^l = \delta_i^l$ 

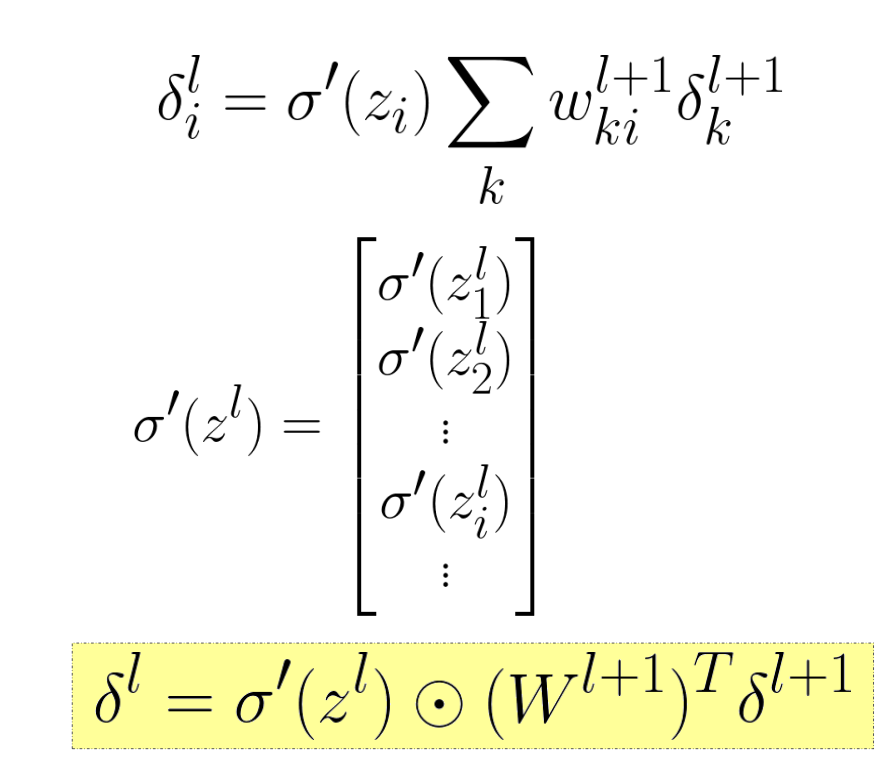

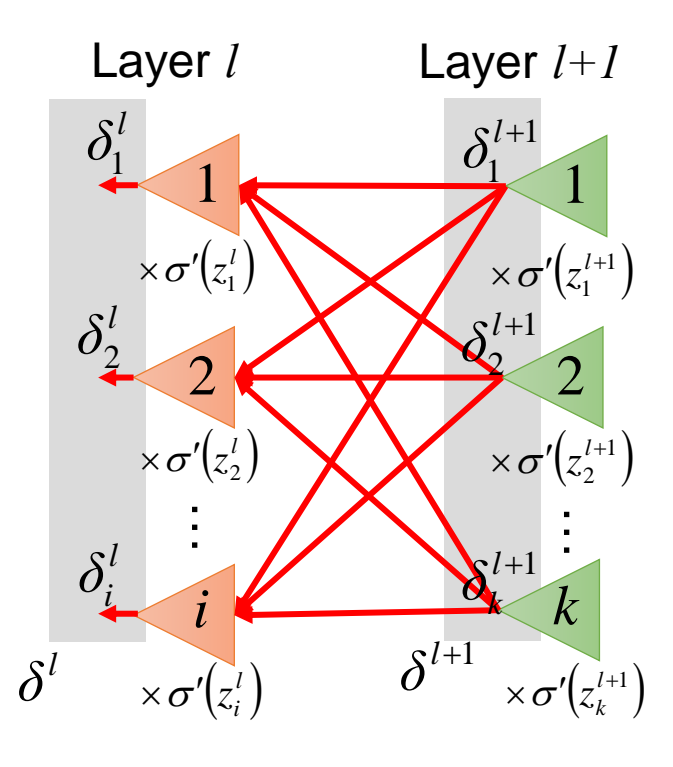

 $-\partial C(\theta)/\partial z_i^l = \delta_i^l.$ 28

 $\overline{\partial w_{ij}^l}$  $\partial w_{i}^{l}$ 

◉ Idea: from L to 1

- $\mathbb O$  Initialization: compute  $\delta^L$
- 2 Compute  $\delta^{l-1}$  based on  $\delta^l$

Layer Layer 1+1

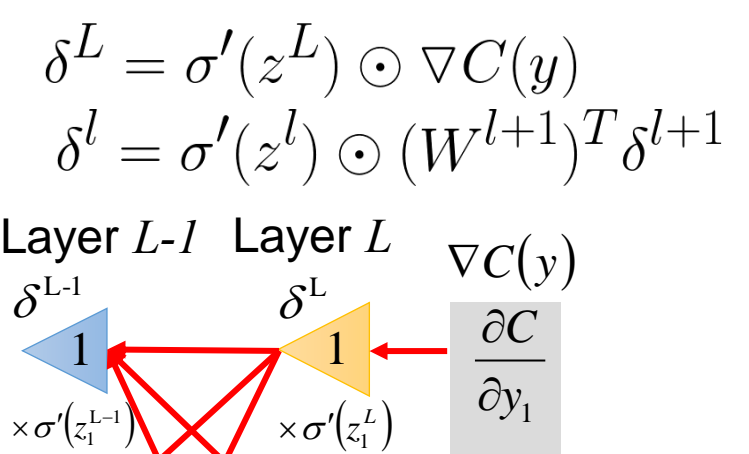

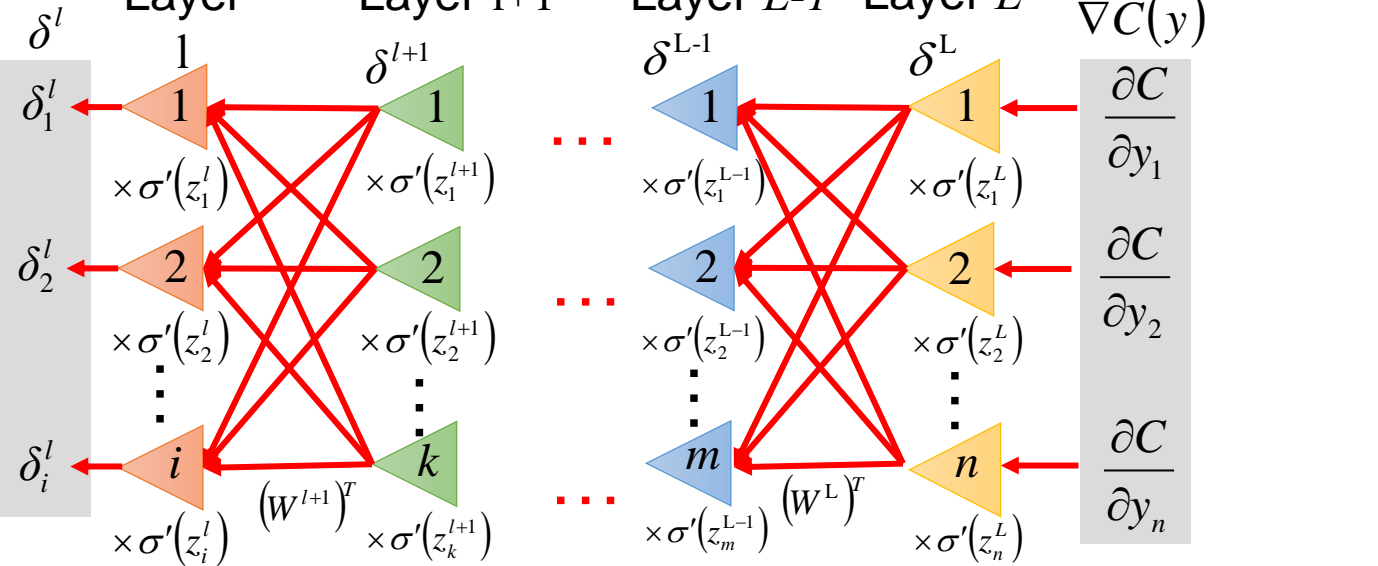

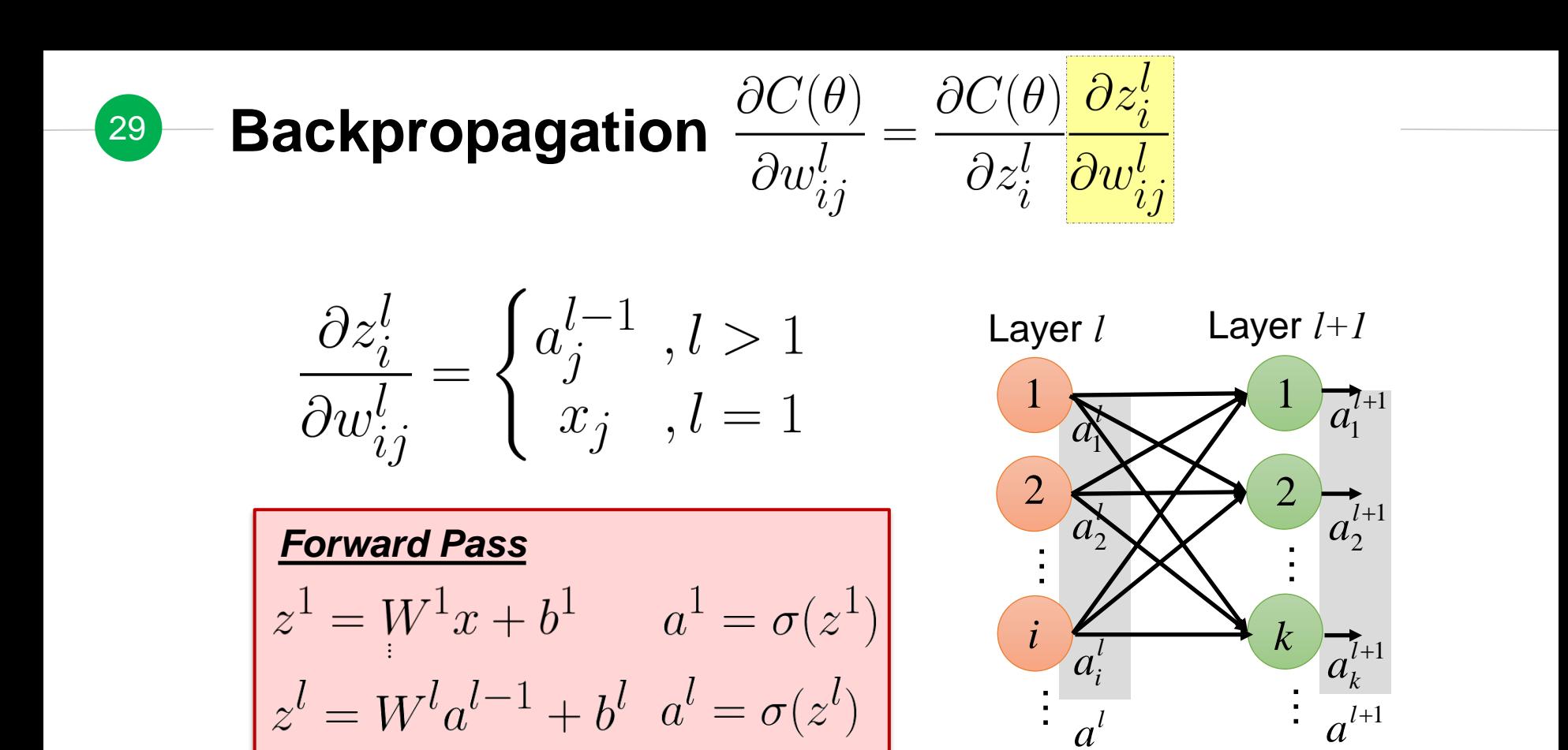

⋮

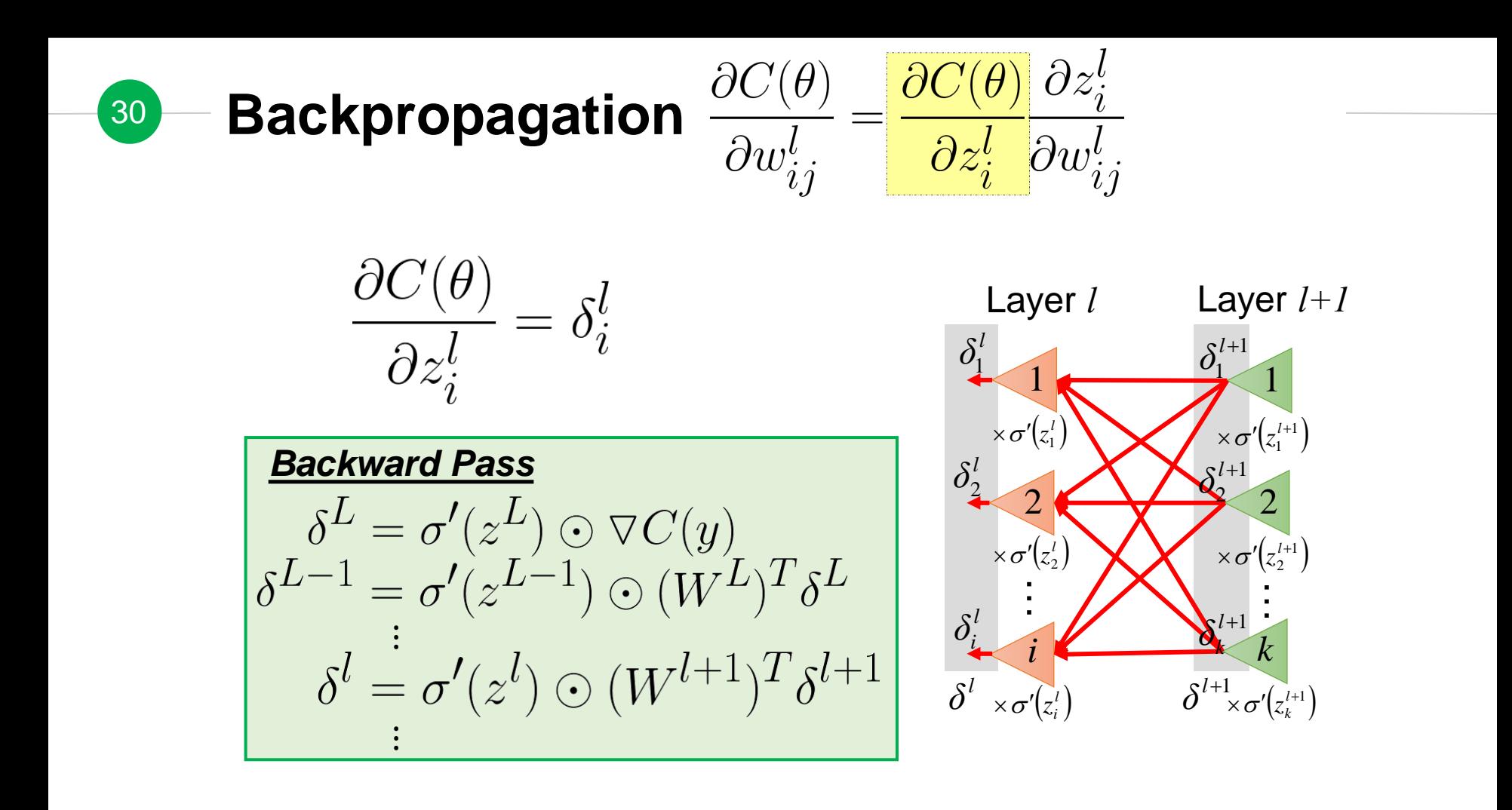

## <sup>31</sup> **Gradient Descent for Optimization**

$$
y = f(x) = \sigma(W^L \cdots \sigma(W^2 \sigma(W^1 x + b^1) + b^2) \cdots + b^L)
$$

$$
\theta = \left\{ W^1, b^1, W^2, b^2, \dots W^L, b^L \right\}
$$

$$
W^l = \begin{bmatrix} w_{11}^l & w_{12}^l & \dots \\ w_{21}^l & w_{22}^l & \dots \\ \vdots & \vdots & \ddots \end{bmatrix} b^l = \begin{bmatrix} \vdots \\ b_i^l \\ \vdots \end{bmatrix}
$$

 $\nabla C(\theta) = \begin{bmatrix} \frac{\partial C(\theta)}{\partial w_{ij}^l} \\ \vdots \\ \frac{\partial C(\theta)}{\partial v_{ij}^l} \end{bmatrix}$ 

**Algorithm**  
Initialization: start at 
$$
\theta^0
$$
  
while( $\theta^{(i+1)} \neq \theta^i$ )  
{  
compute gradient at  $\theta^i$   
update parameters  
 $\theta^{i+1} \leftarrow \theta^i - \eta \nabla_{\theta} C(\theta^i)$ 

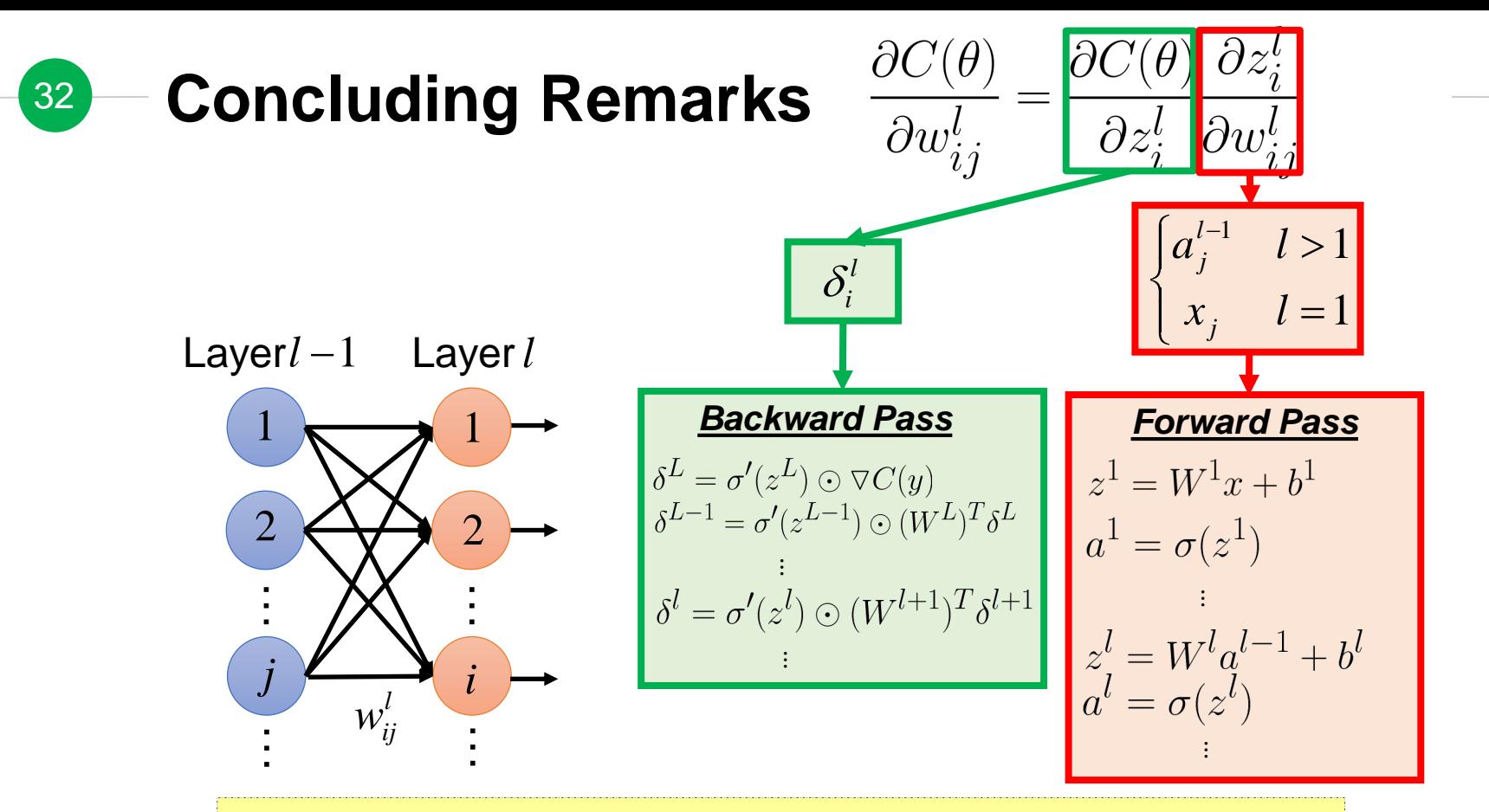

Compute the gradient based on two pre-computed terms from backward and forward passes

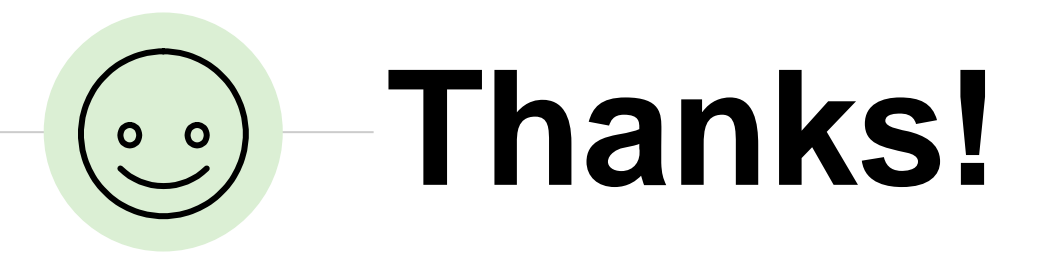

# *Any questions ?*

You can find the course information at

- ◉ [http://adl.miulab.tw](http://adl.miulab.tw/)
- [adl-ta@csie.ntu.edu.tw](mailto:adl-ta@csie.ntu.edu.tw)
- ◉ slido: #ADL2022
- YouTube: Vivian NTU MiuLab

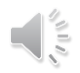